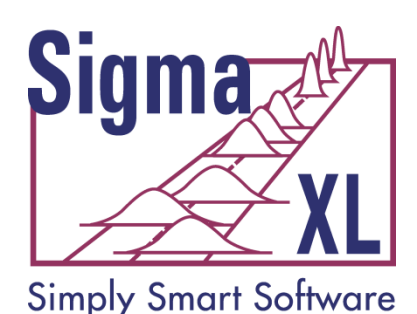

# **Statistical Tools - SigmaXL® Version 6.1**

<span id="page-0-0"></span>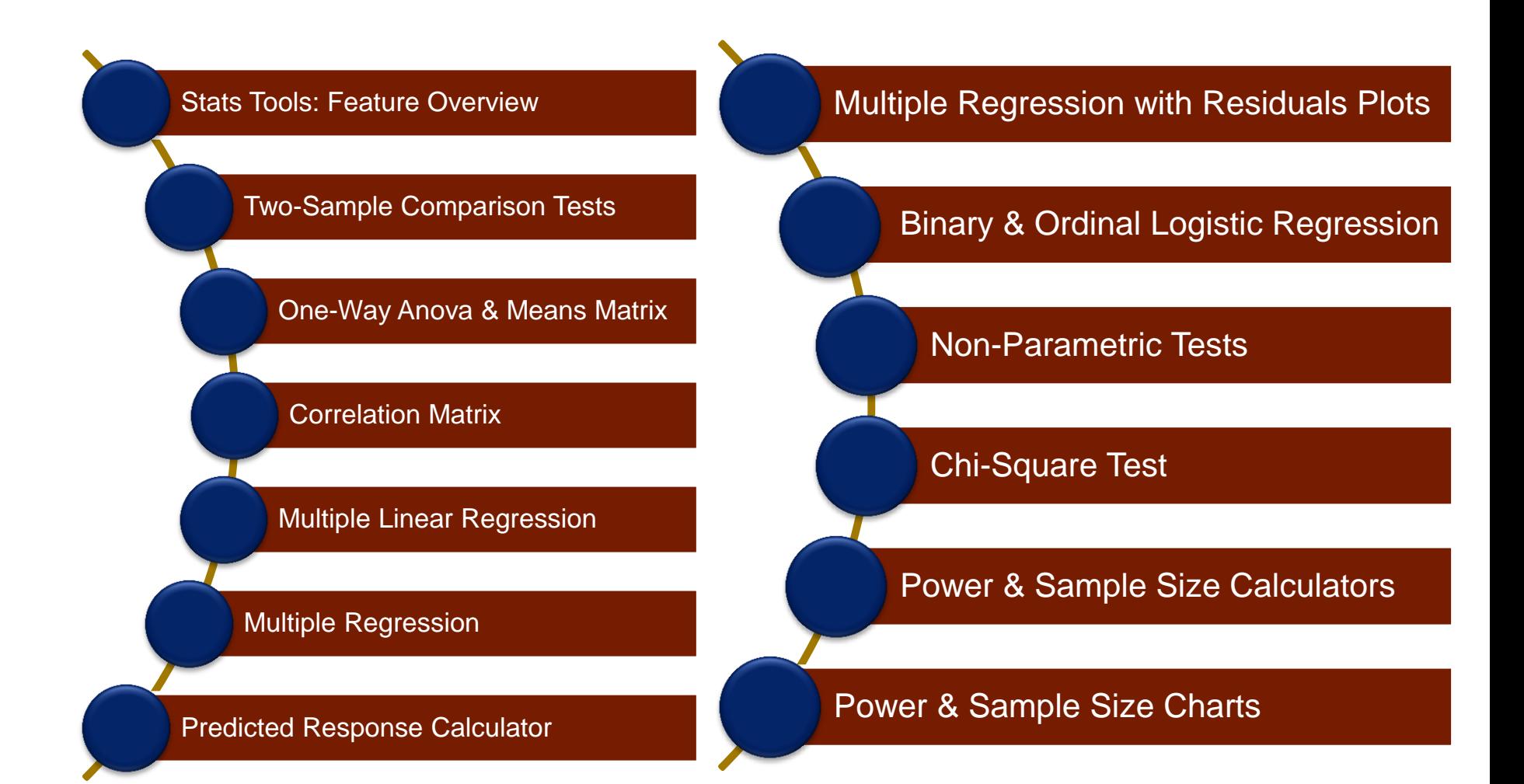

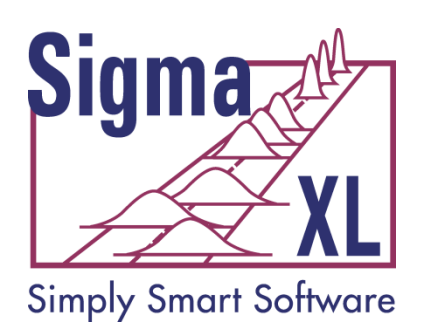

# **Statistical Tools**

- P-values turn red when results are significant (pvalue < alpha)
- Descriptive Statistics including Anderson-Darling Normality test, Skewness and Kurtosis with pvalues
- 1 Sample t-test and confidence intervals
- Paired t-test, 2 Sample t-test
- <span id="page-1-0"></span> 2 Sample Comparison Tests
	- Normality, Mean, Variance, Median
	- Yellow Highlight to aid Interpretation

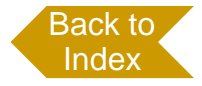

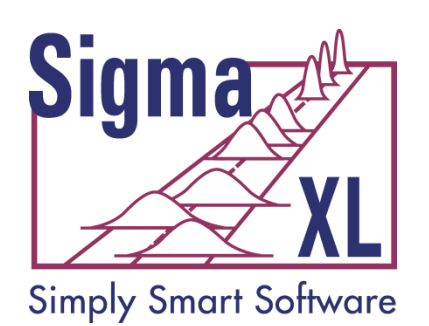

**Statistical Tools**

- One-Way ANOVA and Means Matrix
- Two-Way ANOVA
	- Balanced and Unbalanced
- Equal Variance Tests:
	- **Bartlett**
	- Levene
	- Welch's ANOVA
- Correlation Matrix
	- Pearson's Correlation Coefficient
	- Spearman's Rank

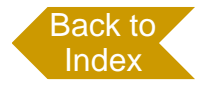

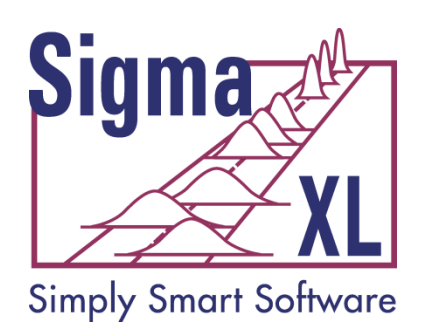

**Statistical Tools**

- Multiple Linear Regression
- **Binary and Ordinal Logistic Regression**
- Chi-Square Test (Stacked Column data and Two-Way Table data)
- Nonparametric Tests
- Power and Sample Size Calculators
- Power and Sample Size Charts

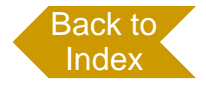

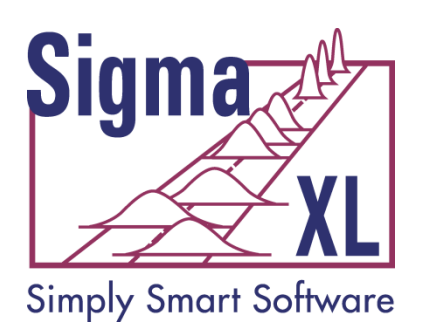

### **Statistical Tools: Two-Sample Comparison Tests**

<span id="page-4-0"></span>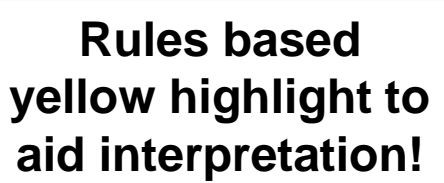

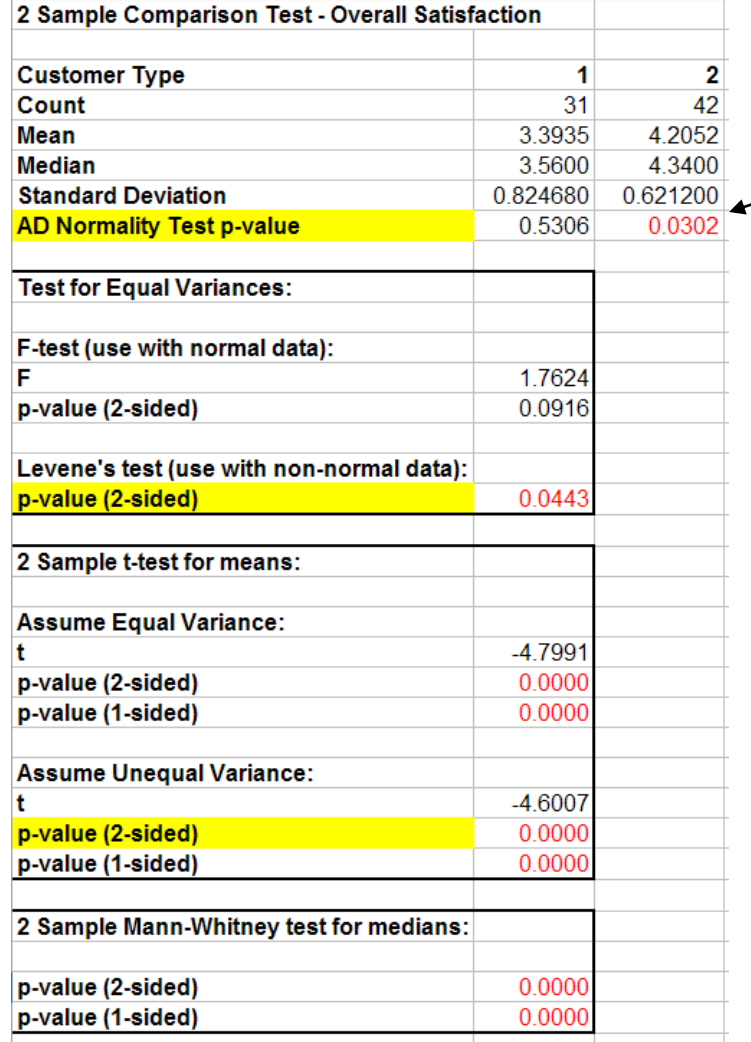

**P-values turn red when results are significant!**

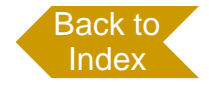

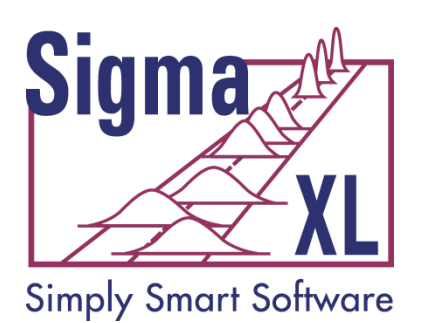

### **Statistical Tools: One-Way ANOVA & Means Matrix**

<span id="page-5-0"></span>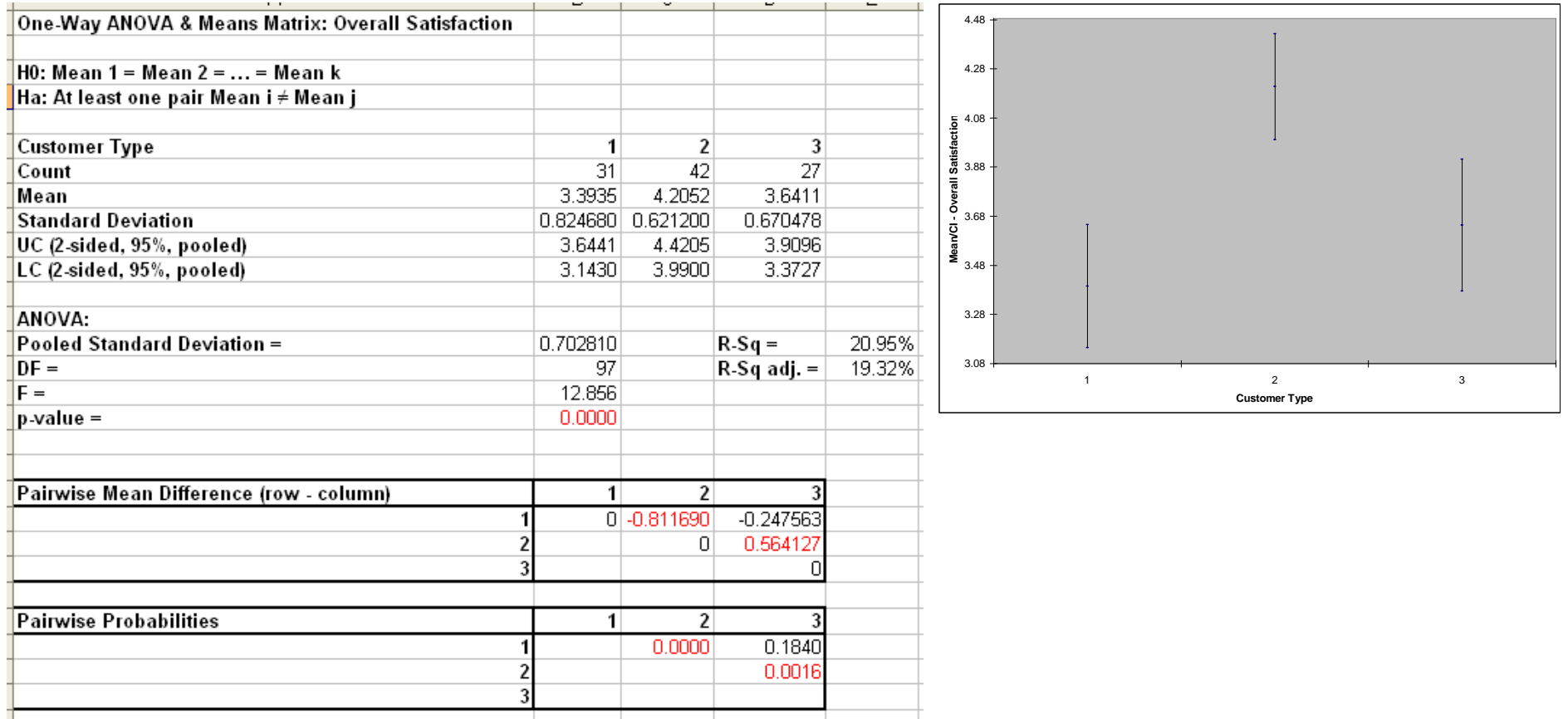

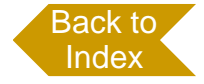

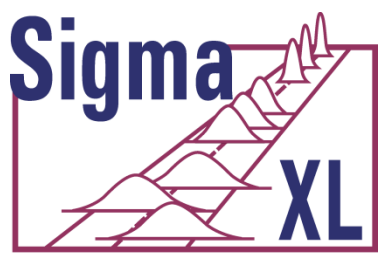

**Simply Smart Software** 

# **Statistical Tools: Correlation Matrix**

<span id="page-6-0"></span>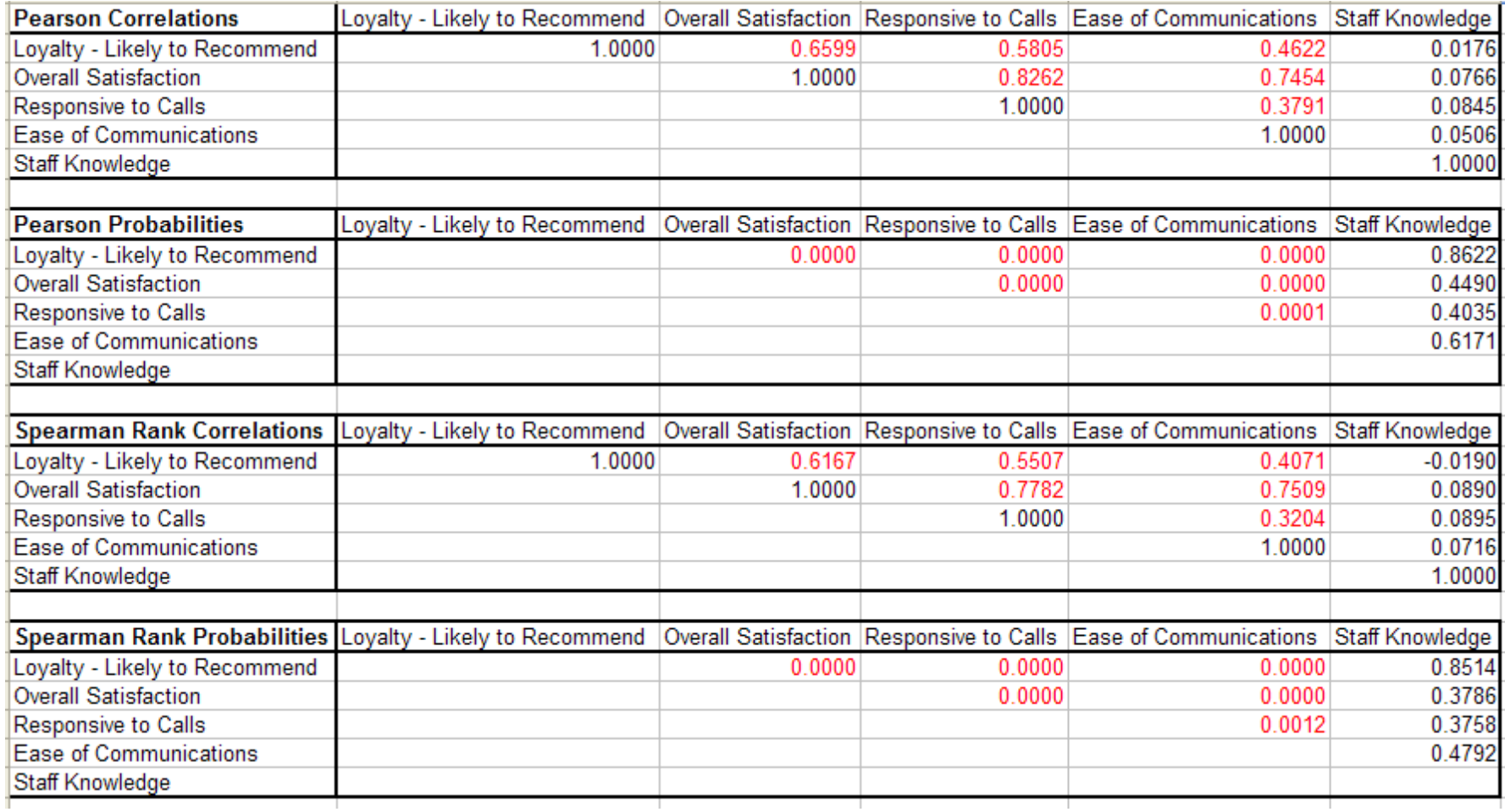

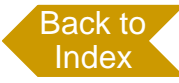

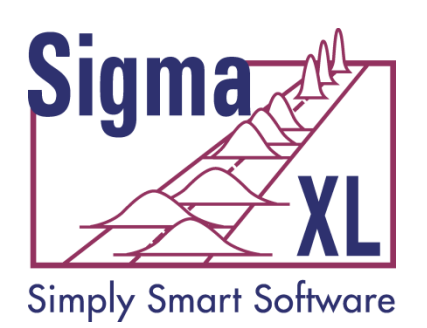

# **Statistical Tools: Multiple Linear Regression**

- Accepts continuous and/or categorical (discrete) predictors.
	- Categorical Predictors are coded with a 0,1 scheme making the interpretation easier than the -1,0,1 scheme used by competitive products.
- <span id="page-7-0"></span>• Interactive Predicted Response Calculator with 95% Confidence Interval and 95% Prediction Interval.

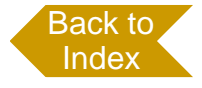

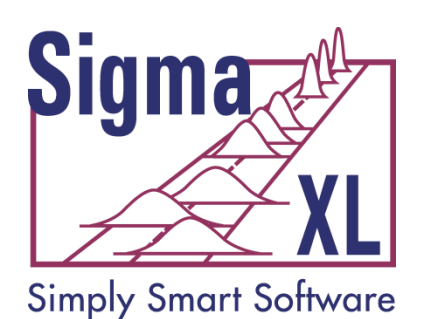

# **Statistical Tools: Multiple Linear Regression**

- Residual plots: histogram, normal probability plot, residuals vs. time, residuals vs. predicted and residuals vs. X factors
- Residual types include Regular, Standardized, **Studentized**
- Cook's Distance (Influence), Leverage and DFITS
- Highlight of significant outliers in residuals
- Durbin-Watson Test for Autocorrelation in Residuals with p-value
- Pure Error and Lack-of-fit report
- Collinearity Variance Inflation Factor (VIF) and Tolerance report
- $\bullet$  Fit Intercept is optional

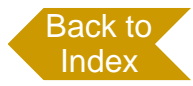

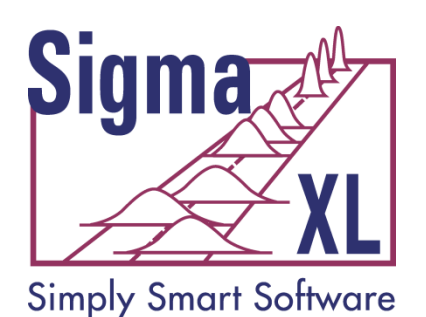

# **Statistical Tools: Multiple Regression**

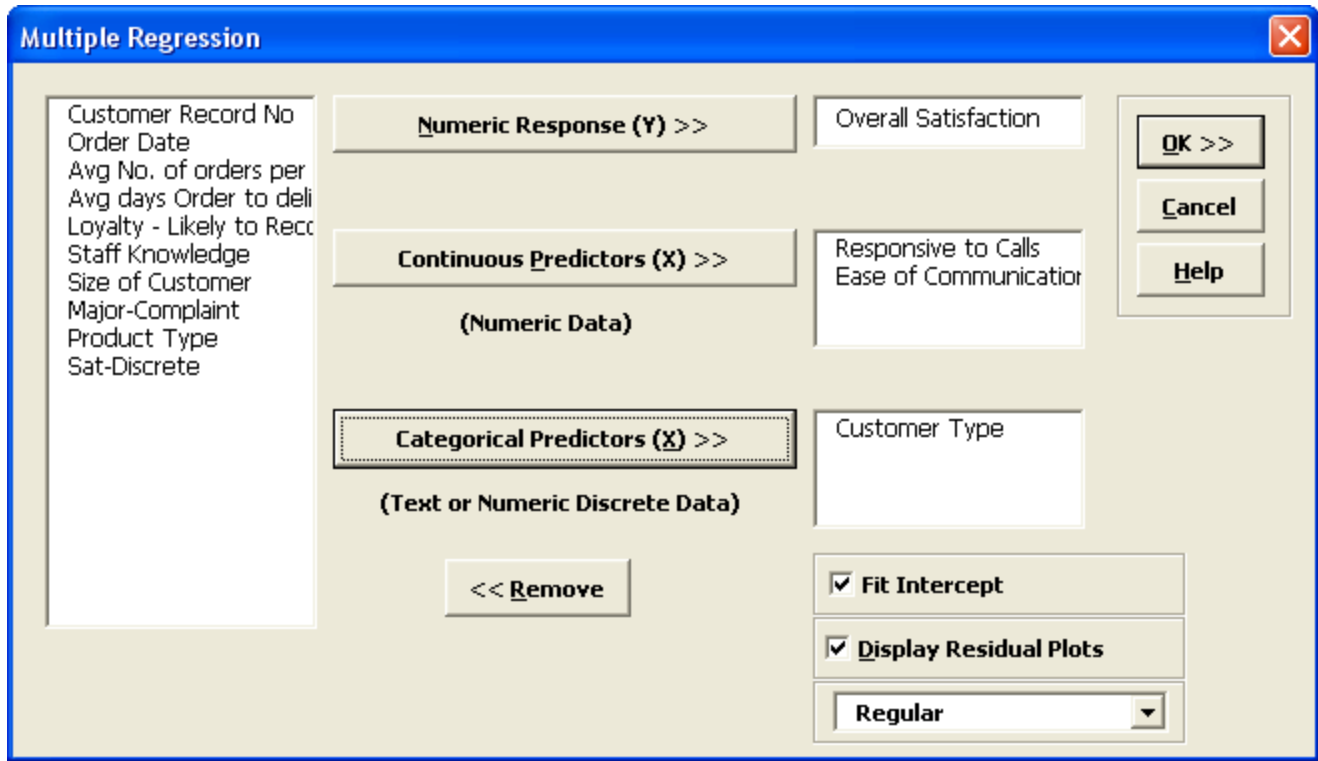

### <span id="page-9-0"></span>**Multiple Regression accepts Continuous and/or Categorical Predictors!**

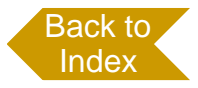

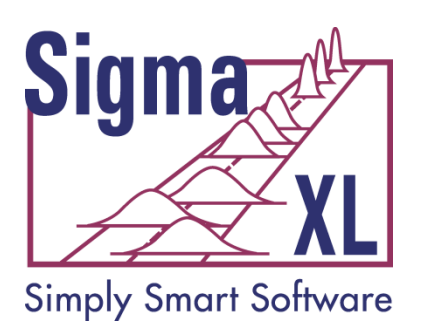

# **Statistical Tools: Multiple Regression**

Multiple Regression Model: Overall Satisfaction = (0.552345) + (0.427400) \* Responsive to Calls + (0.409625) \* Ease of Communications + (0.132728) \* Customer Type 2 + (0.023142) \* Customer Type 3

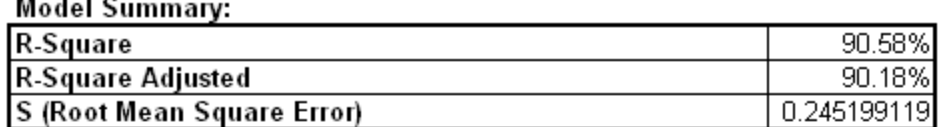

#### **Parameter Estimates:**

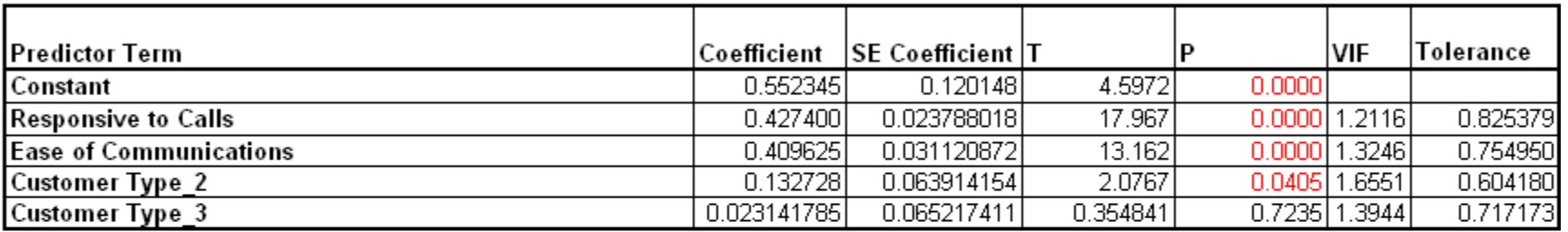

37

#### Analysis of Variance for Categorical (Discrete) Predictors:

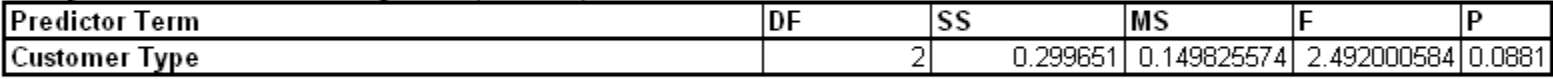

#### Analysis of Variance for Model:

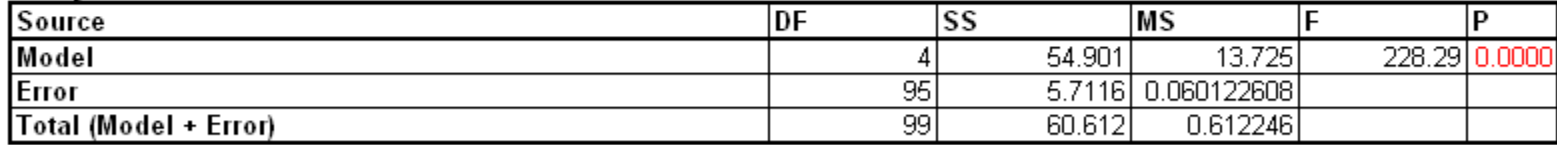

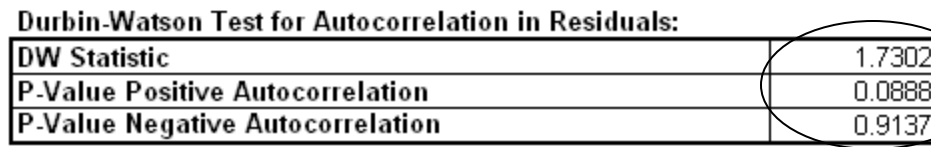

**Durbin-Watson Test with p-values for positive and negative autocorrelation!**

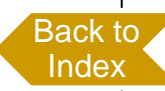

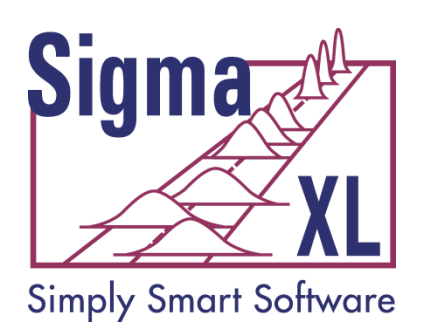

### **Statistical Tools: Multiple Regression – Predicted Response Calculator with Confidence Intervals**

**Predicted Response Calculator:** 

<span id="page-11-0"></span>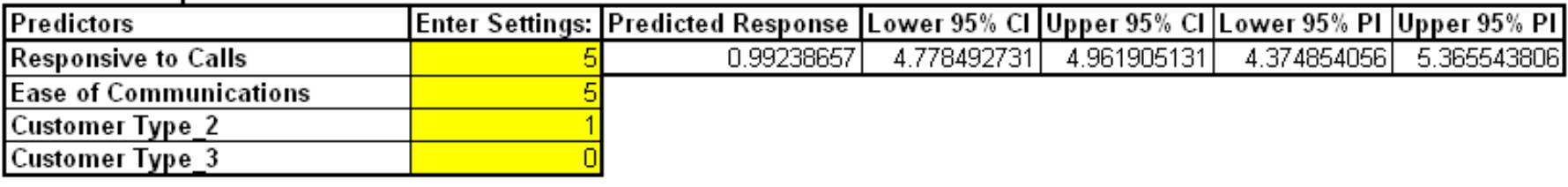

### **Easy-to-use Calculator with Confidence Intervals and Prediction Intervals!**

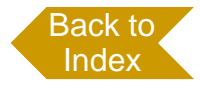

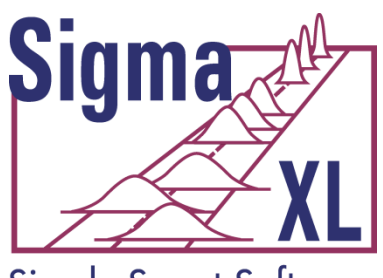

**Simply Smart Software** 

### **Statistical Tools: Multiple Regression with Residual Plots**

<span id="page-12-0"></span>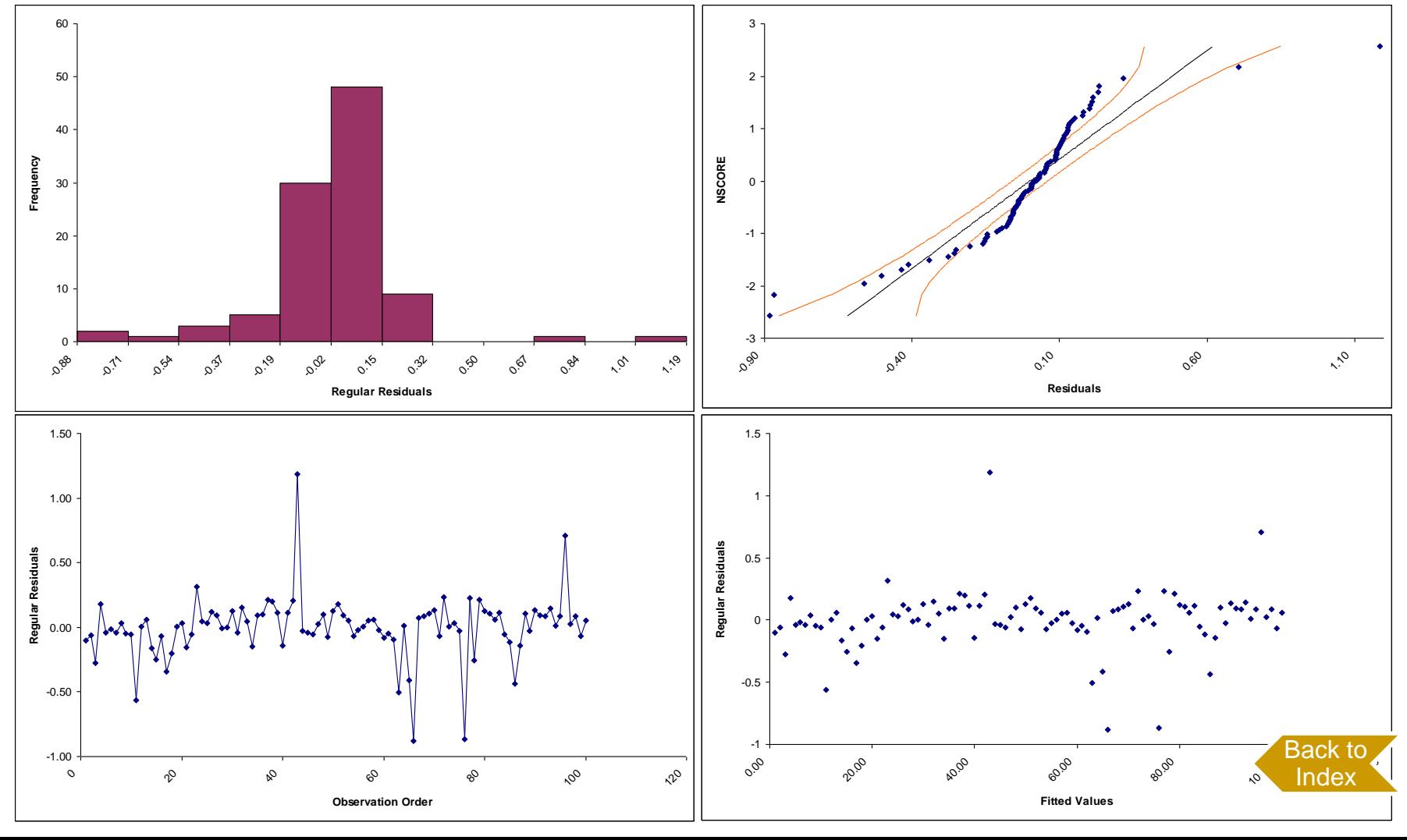

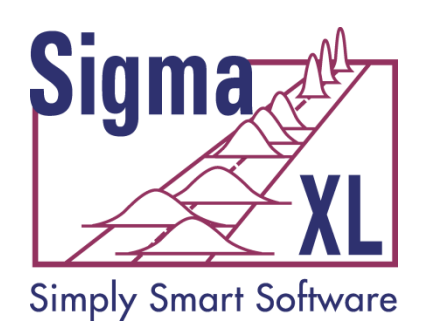

## **Statistical Tools: Binary and Ordinal Logistic Regression**

- Powerful and user-friendly logistic regression.
- Report includes a calculator to predict the response event probability for a given set of input X values.
- Categorical (discrete) predictors can be included in the model in addition to continuous predictors.
- <span id="page-13-0"></span> Model summary and goodness of fit tests including Likelihood Ratio Chi-Square, Pseudo R-Square, Pearson Residuals Chi-Square, Deviance Residuals Chi-Square, Observed and Predicted Outcomes – Percent Correctly Predicted.

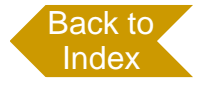

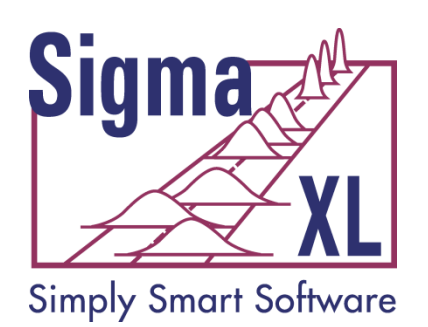

# **Statistical Tools: Nonparametric Tests**

- 1 Sample Sign
- 1 Sample Wilcoxon
- 2 Sample Mann-Whitney
- **Kruskal-Wallis Median Test**
- Mood's Median Test
- Kruskal-Wallis and Mood's include a graph of Group Medians and 95% Median Confidence Intervals
- <span id="page-14-0"></span>Runs Test

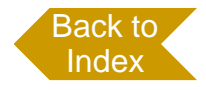

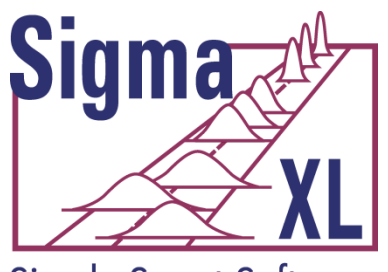

### **Simply Smart Software**

# **Statistical Tools: Chi-Square Test**

<span id="page-15-0"></span>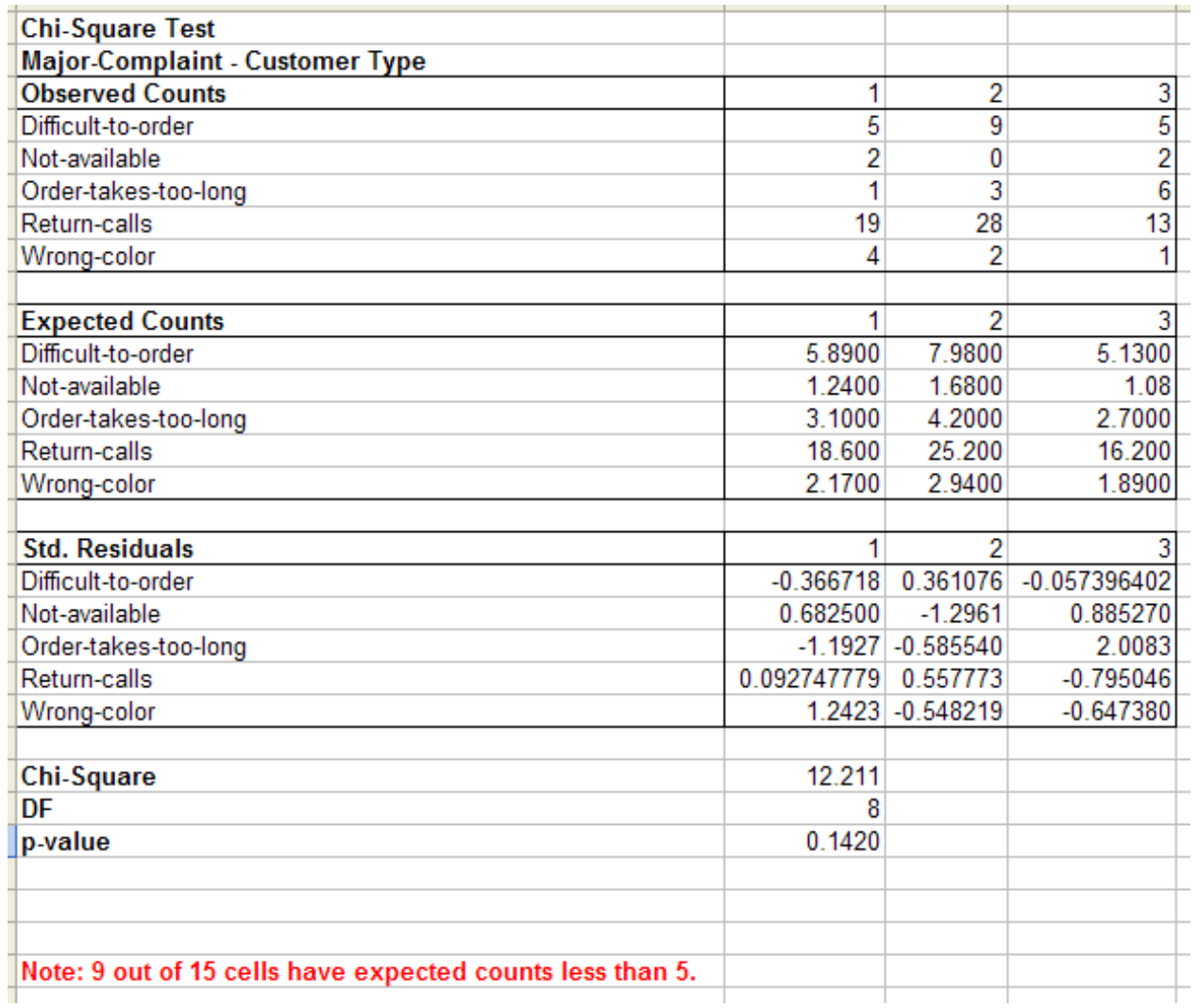

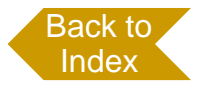

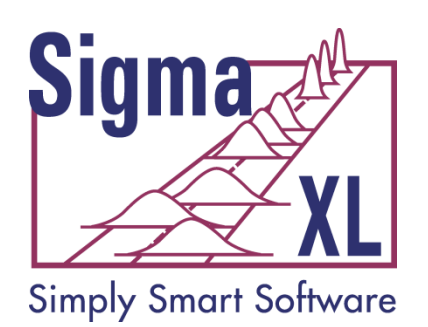

## **Statistical Tools: Power & Sample Size Calculators**

- 1 Sample t-Test
- 2 Sample t-Test
- One-Way ANOVA
- 1 Proportion Test
- 2 Proportions Test
- <span id="page-16-0"></span> The Power and Sample Size Calculators allow you to solve for Power (1 – Beta), Sample Size, or Difference (specify two, solve for the third).  $\qquad \qquad \text{Back to }$  $\qquad \qquad \text{Back to }$  $\qquad \qquad \text{Back to }$ Index

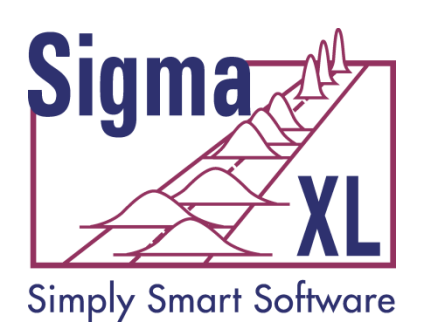

## **Statistical Tools: Power & Sample Size Charts**

<span id="page-17-0"></span>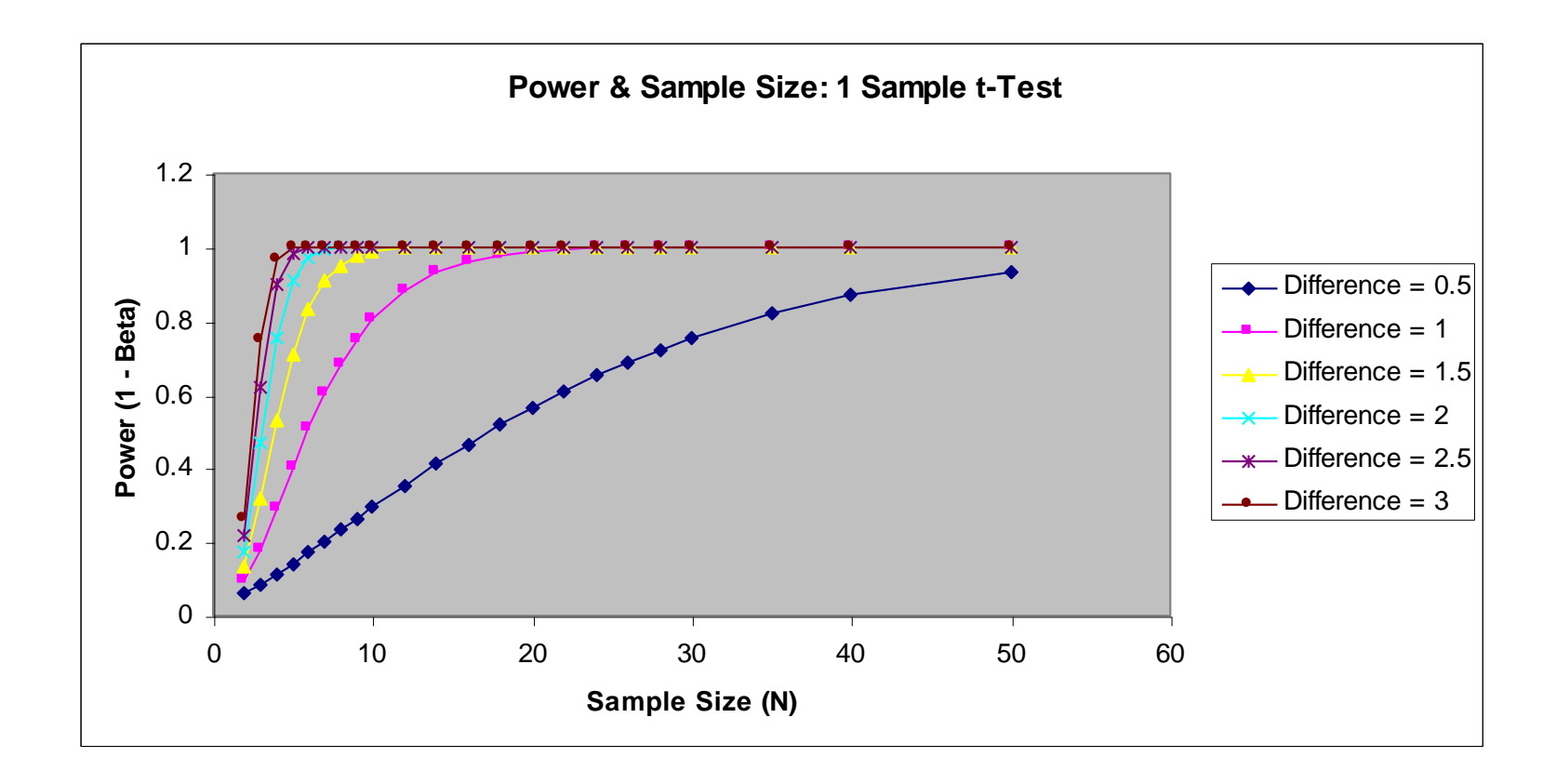

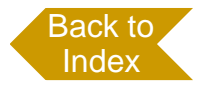